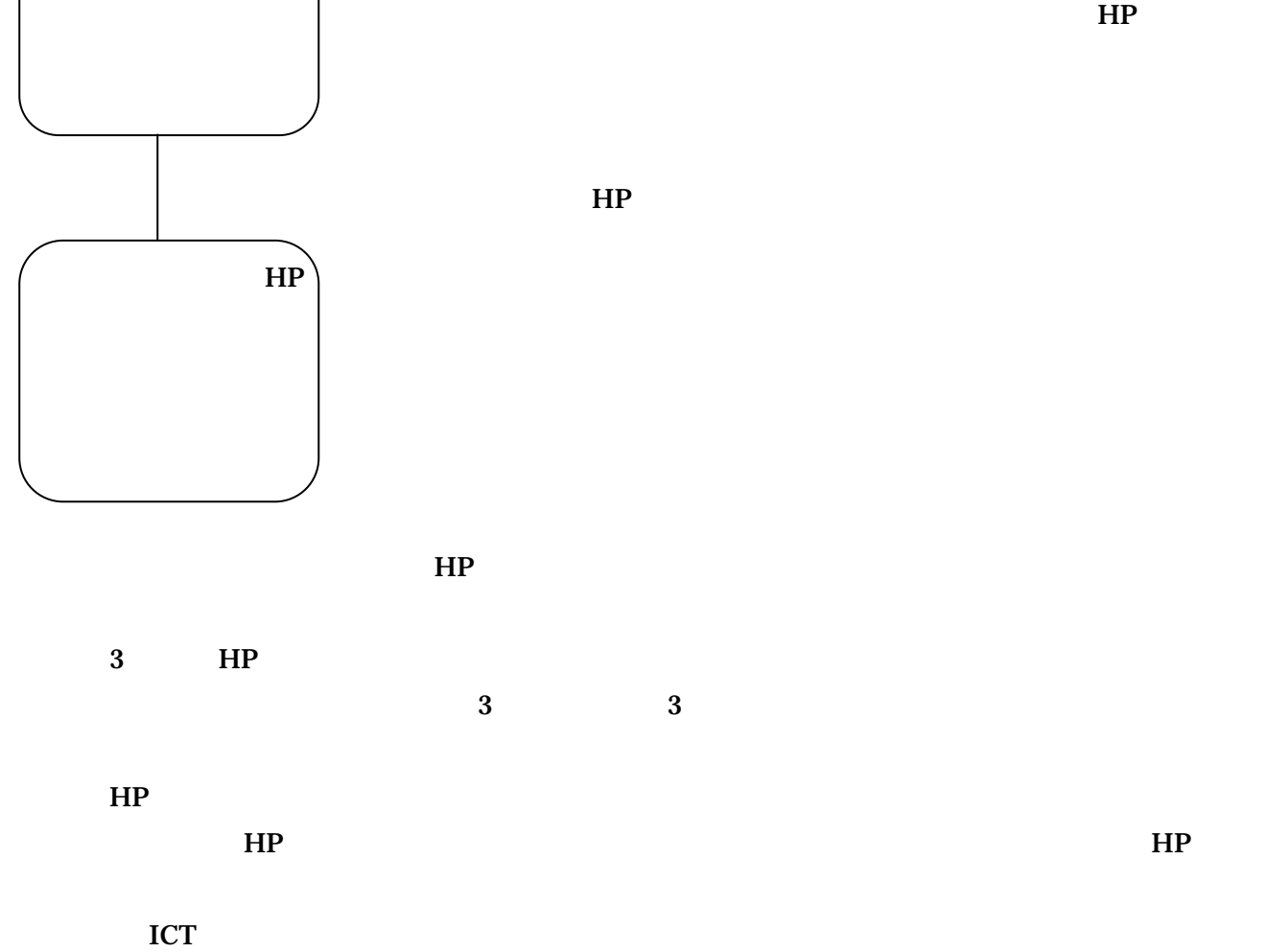

 $\overline{\phantom{a}}$  25 (  $\overline{\phantom{a}}$  ) **Internet Explorer** 使用教室 コンピュータ室

 $HP$ 

ICT

 $HP$ 

HP

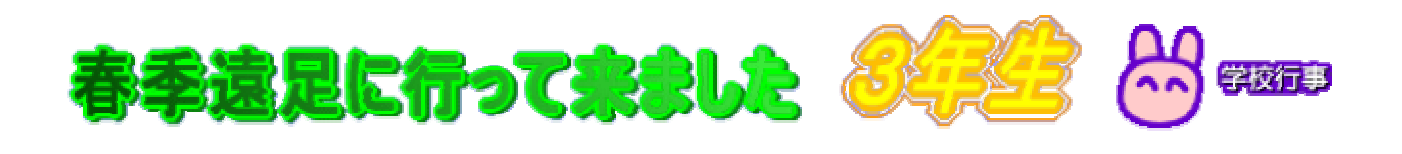

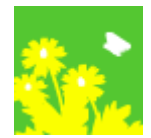

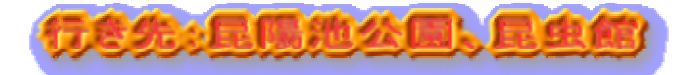

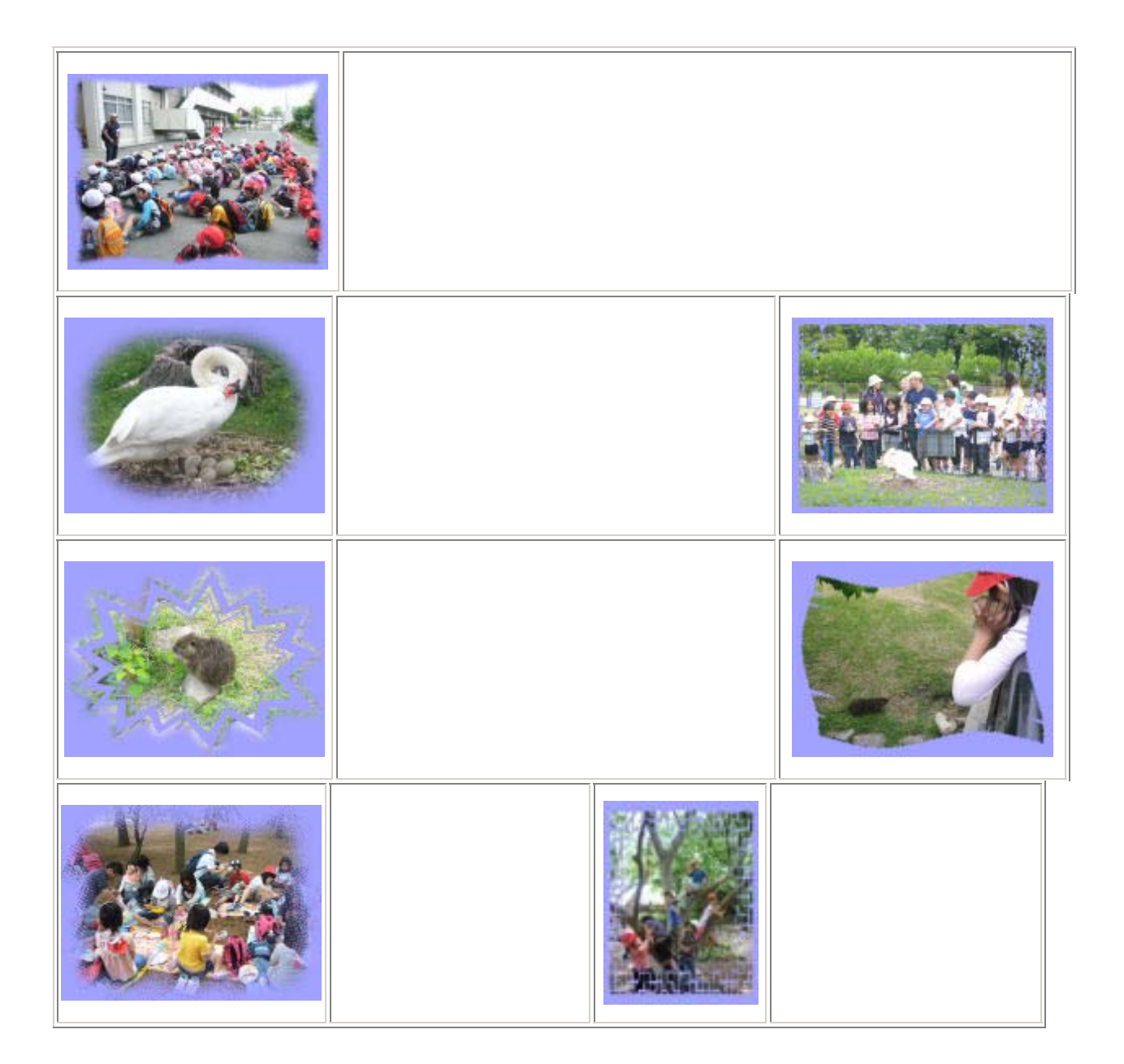